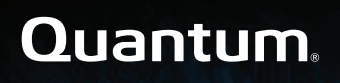

## **Offline File Manager (for Apple macOS) 1.1.0 Release Notes**

#### **Contents**

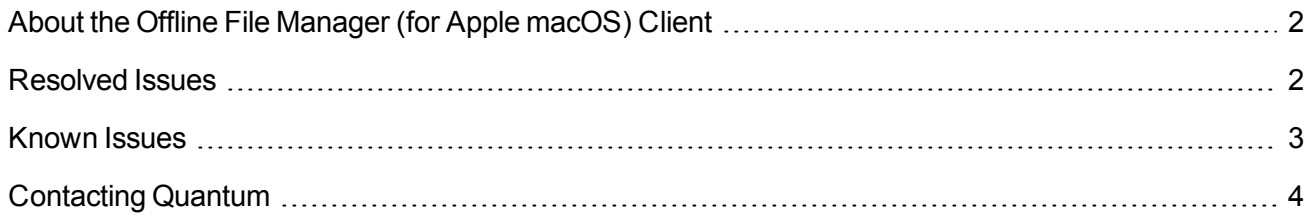

© 2019 Quantum Corporation. All rights reserved. Your right to copy this manual is limited by copyright law. Making copies or adaptations without prior written authorization of Quantum Corporation is prohibited by law and constitutes a punishable violation of the law. Artico, Be Certain (and the Q brackets design), DLT, DXi, DXi Accent, DXi V1000, DXi V2000, DXi V4000, DXiV-Series, FlexSync, FlexTier, Lattus, the Q logo, the Q Quantum logo, Q-Cloud, Quantum (and the Q brackets design), the Quantum logo, Quantum Be Certain (and the Q brackets design), Quantum Vision, Scalar, StorageCare, StorNext, SuperLoader, Symform, the Symform logo (and design), vmPRO, and Xcellis are either registered trademarks or trademarks of Quantum Corporation and its affiliates in the United States and/or other countries. All other trademarks are the property of their respective owners. Products mentioned herein are for identification purposes only and may be registered trademarks or trademarks of their respective companies. All other brand names or trademarks are the property of their respective owners. Quantum specifications are subject to change.

## <span id="page-1-0"></span>About the Offline File Manager (for Apple macOS) Client

The Offline File Manager (for Apple macOS) application prevents the inadvertent recall of files from StorNext Storage Manager. Offline file management uses StorNext web services to control file retrieves, stores and truncation requests.

**T** Note: No license key is required to use the offline file management feature.

The following clients are supported:

- StorNext Linux
- StorNext NAS
- Apple macOS
- **T** Note: Configuration for StorNext Linux and NAS clients is performed via a scriptable command line interface. See Offline File [Status](http://qsupport.quantum.com/kb/flare/Content/stornext/SN6_DocSite/Guide_Users/Topics/offline_file_status_recall.htm) and Recall for more information.

The **Offline File Manager** application for macOS clients is packaged separately from StorNext and can be download as a standard Mac application .pkg file from [https://stornextconnect.quantum.com](https://stornextconnect.quantum.com/) (see the StorNext Connect [Documentation](http://www.quantum.com/sncdocs) Center). Offline file management for Apple macOS is installed like any other **Finder** extension, and includes a user interface for offline tasks. See Offline File [Status](http://qsupport.quantum.com/kb/flare/Content/stornext/SN6_DocSite/Guide_Users/Topics/offline_file_status_recall.htm) and Recall for more information.

### Related Product Release Notes

Visit the Quantum [Documentation](http://www.quantum.com/documentation) Portal to stay up-to-date with the other Quantum products in your environment.

## <span id="page-1-1"></span>Resolved Issues

The following table lists recent changes and resolved issues for Offline File Manager (for Apple macOS) 1.1.0.

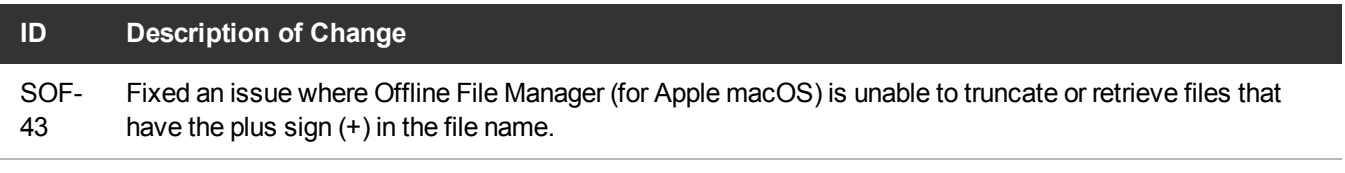

## <span id="page-2-0"></span>Known Issues

The following table lists known issues in this release of the Offline File Manager (for Apple macOS) software, as well as associated workarounds, where applicable.

**T** Note: If you encounter one or more of the issues listed in the table, [contact](#page-3-0) Quantum Customer Support and report the issue(s) you encountered. Also inform the support representative whether you were able to successfully work around the issue(s) by using the provided workaround. Doing these things will help Quantum prioritize the order in which known issues are addressed in future Offline File Manager (for Apple macOS) releases.

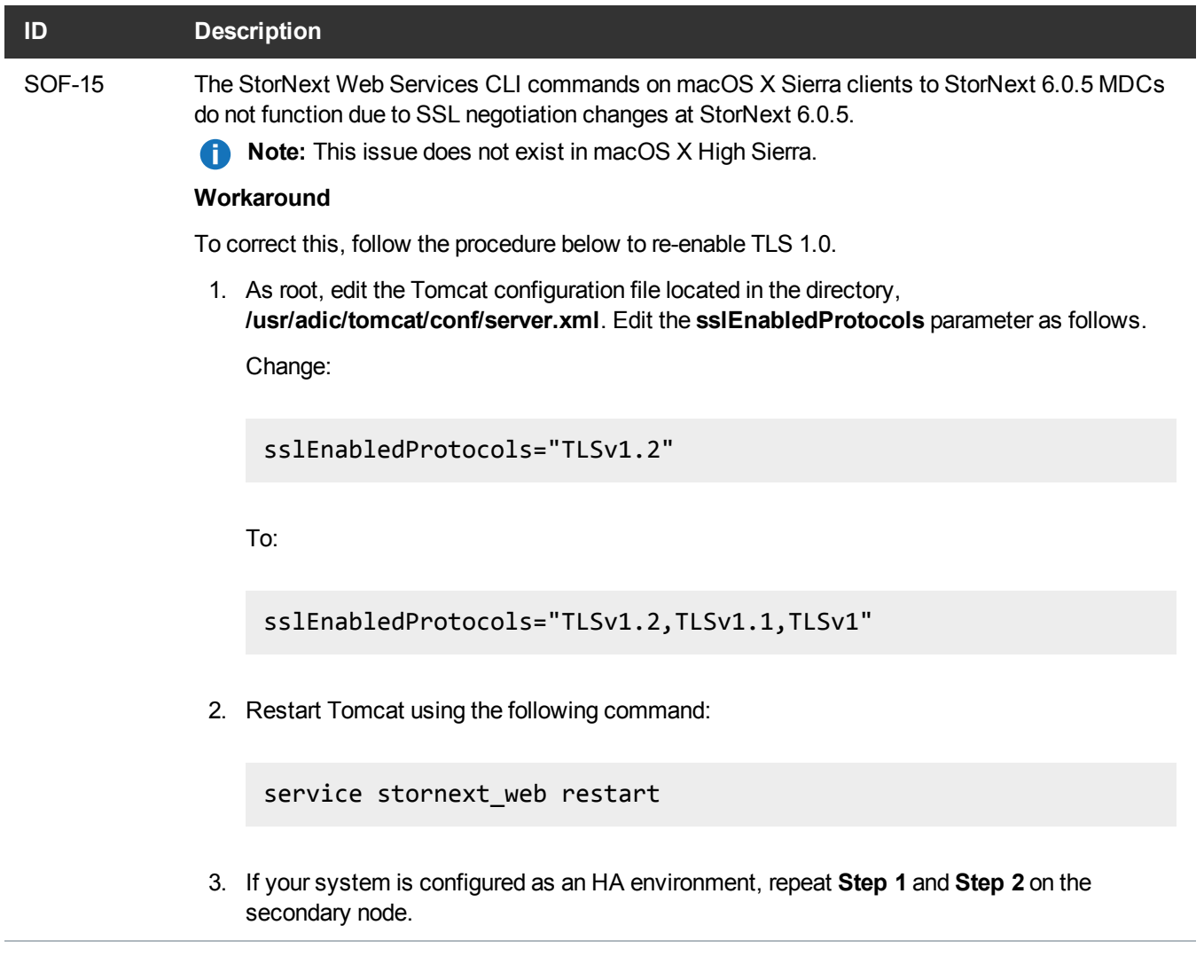

# <span id="page-3-0"></span>Contacting Quantum

#### **Contacts**

For information about contacting Quantum, including Quantum office locations, go to:

<http://www.quantum.com/aboutus/contactus/index.aspx>

For further assistance, or for training opportunities, contact the Quantum Customer Support Center:

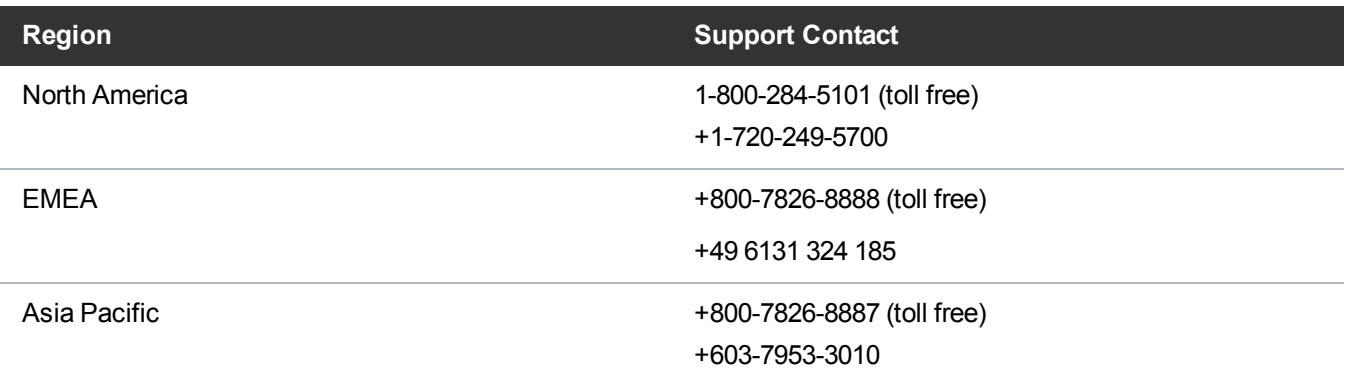

#### For worldwide support:

<http://www.quantum.com/serviceandsupport/get-help/index.aspx#contact-support>

#### **Comments**

To provide comments or feedback about this document, or about other Quantum technical publications, send e-mail to:

[doc-comments@quantum.com](mailto:doc-comments@quantum.com)